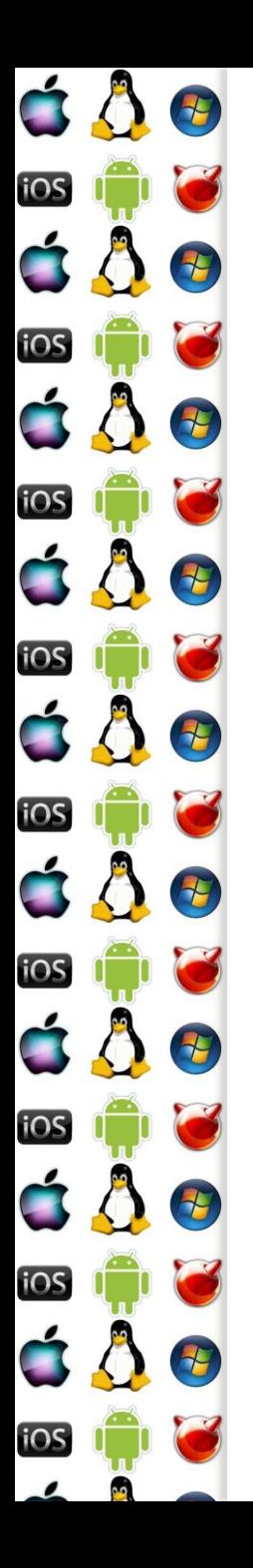

## KIV Operační systémy

Obsluha volání služeb OS, přerušení a vyjímek

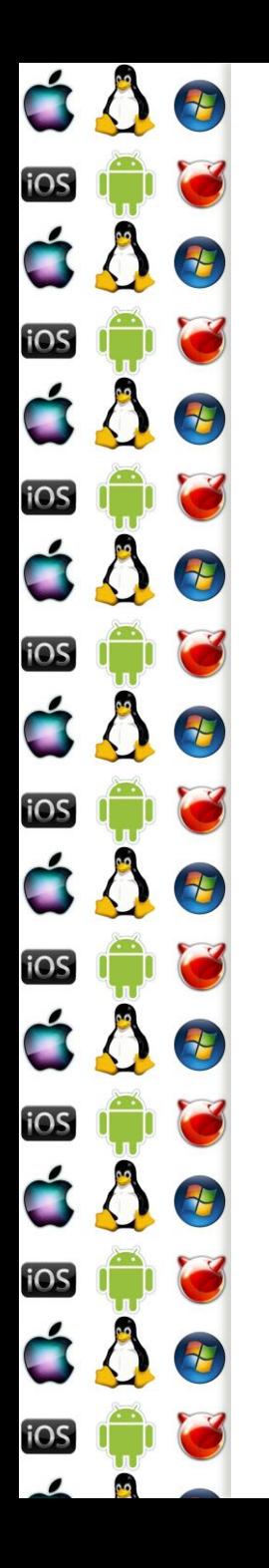

## Monolitické jádro

- Všechny služby jádra OS běží s CPL=0
- Ovladače mohou běžet jako moduly jádra také s CPL=0
- K drahému přepnutí kontextu dojde jenom 2x
	- Při volání služby OS
	- Po dokončení služby OS
		- Pozor, řízení se může předat jinému procesu

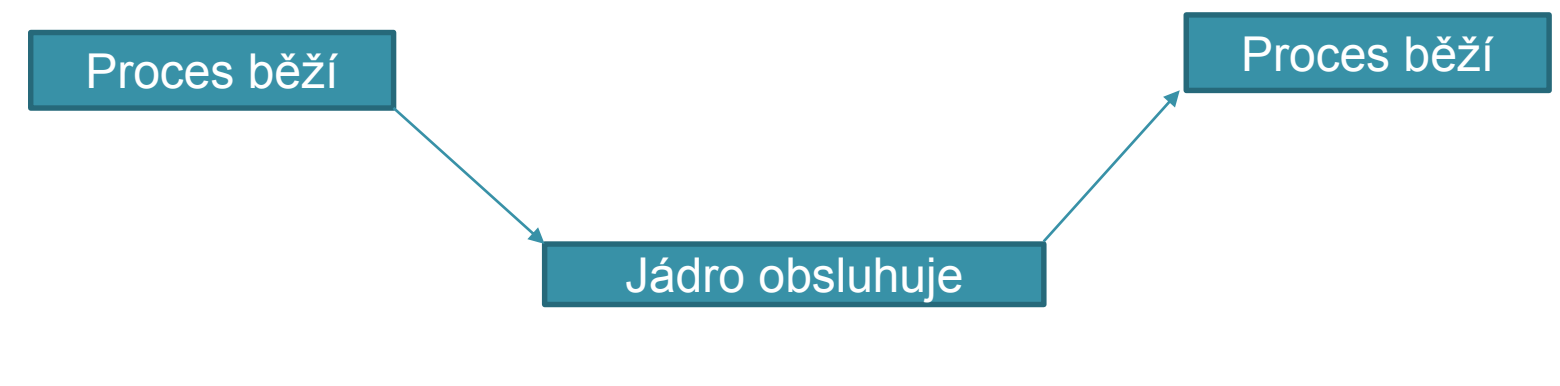

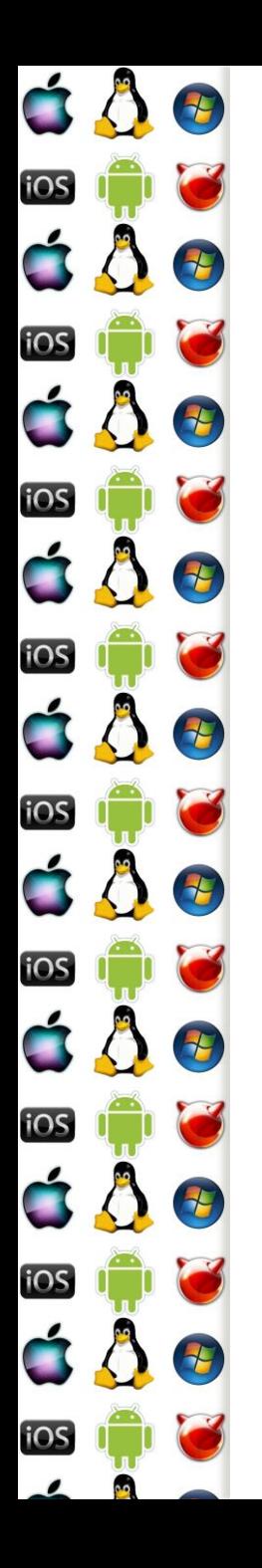

## Monolitické jádro - velikost

- Jádro může být příliš velké, než aby se vešlo do paměti
	- Nebo nechá příliš málo volné paměti
	- Problém zejména u Embedded systémů
	- U PC s Linuxem to zase takový problém není
- Např. AIX a MULTICS umí dynamicky načítat a uvolňovat moduly

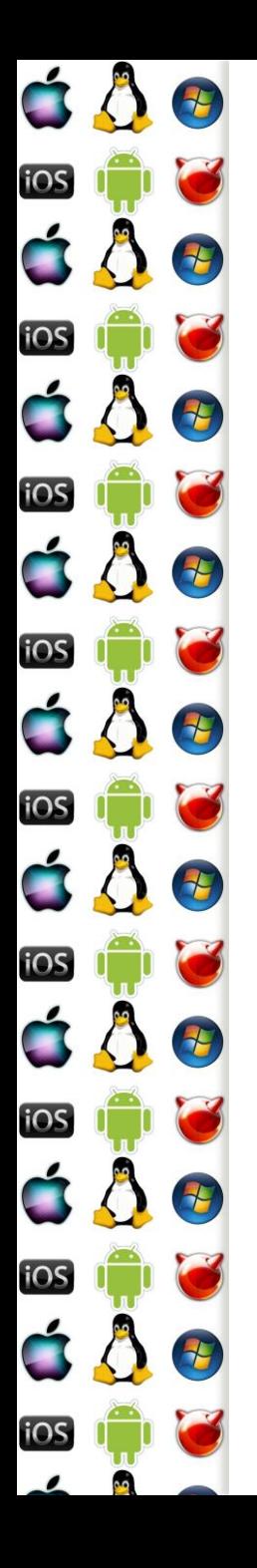

#### Kernel Panic

- Když selže jádro, co budeme dělat?
	- Nejspíš už nic.
- Vlastní jádro bývá obvykle dobře odladěné
- Daleko větší problém představují ovladače běžící s CPL=0
- Chyba v ovladači pak s sebou vezme celé jádro
	- Bez ohledu na to, jak má být dotčené jádro dobré
- Příčinou může být i vadný hw

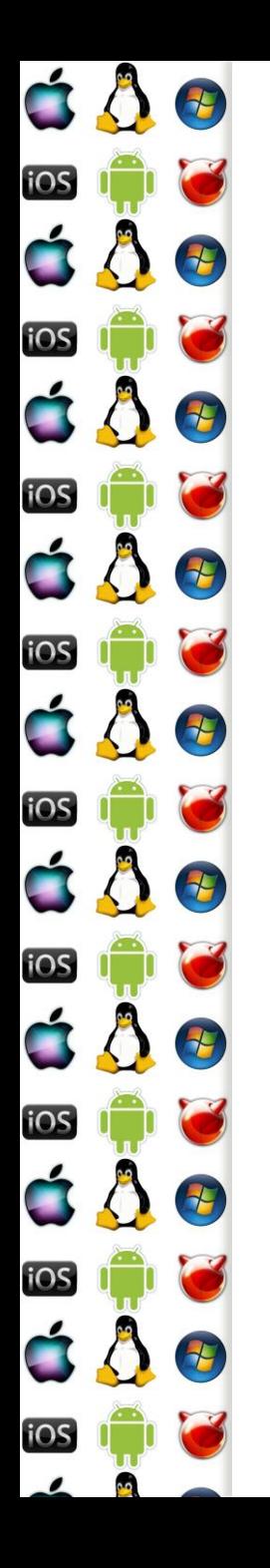

## Mikrojádro – proč?

- Když přesuneme co nejvíce kódu mimo CPL jádra, pak zvyšujeme šanci, že jádro přežije
	- A následně můžeme restartovat pouze ten kód, který selhal

- Mikrojádro obsahuje pouze základní, nezbytné služby
	- Plánovač
	- Alokace paměti (ale ne celý správce paměti)
	- Meziprocesová komunikace

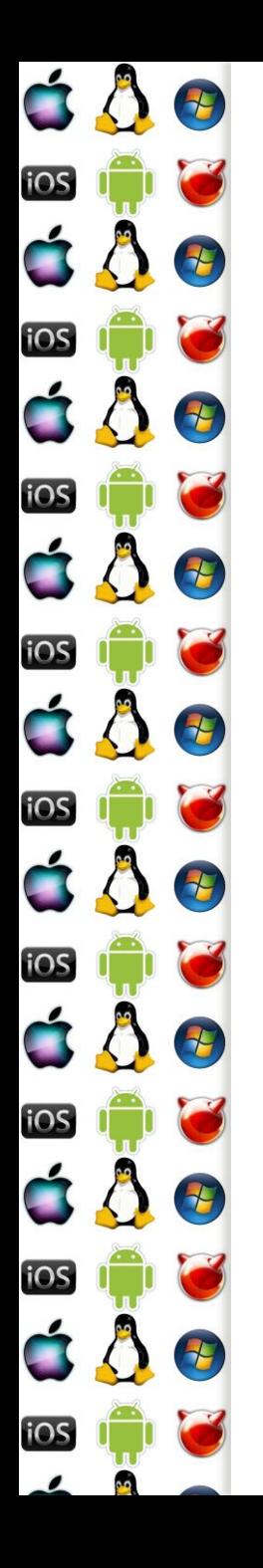

## Mikrojádro – proč?

- · Když "nejaderný" kód OS poběží mimo CPL(plánovač má CPL jádra), pak ho můžeme napsat jako preemptivní a plánovat jako běžný proces
	- Požadavky na vykonání služeb se pak dají seskupovat a tím se zvýší efektivita jejich obsluhy systémem
		- Monolitické a hybridní jádra mají Bottom-Half, viz dále, které mají stejný cíl
	- Kód pak může běžet na různých CPU,
		- Dokonce i na jiném počítači u distribuovaných OS

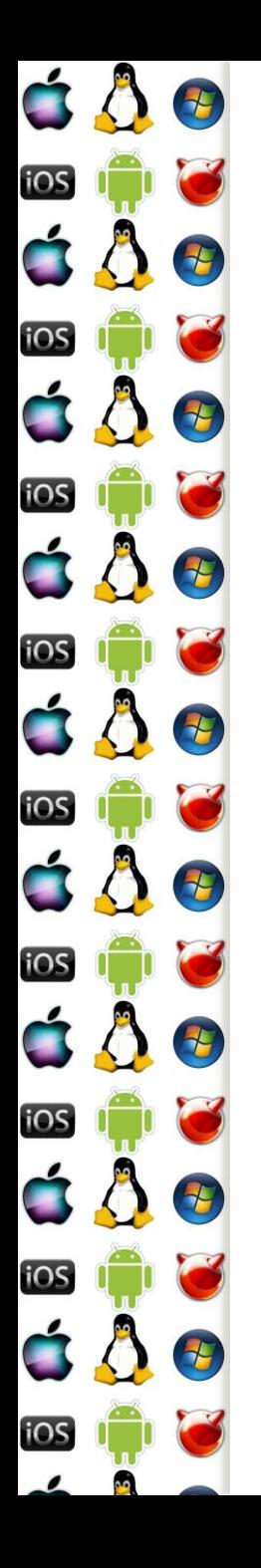

## Mikrojádro – skutečný výkon

- Mikrojádro je pomalé kvůli příliš velkému počtu přepínání kontextu
	- 1. Proces volá službu OS přepne se kontext do CPL mikrojádra
	- 2. Mikrojádro určí příslušný obslužný kód mimo CPL mikrojádra a předá mu řízení => přepnutí kontextu
	- 3. Když se dokončí obsluha mimo CPL mikrojádra, předá se opět řízení do kontextu s jiným CPL
		- Může být opět mikrojádro a z něj pak následně přepnutí do CPL uživatelského procesu

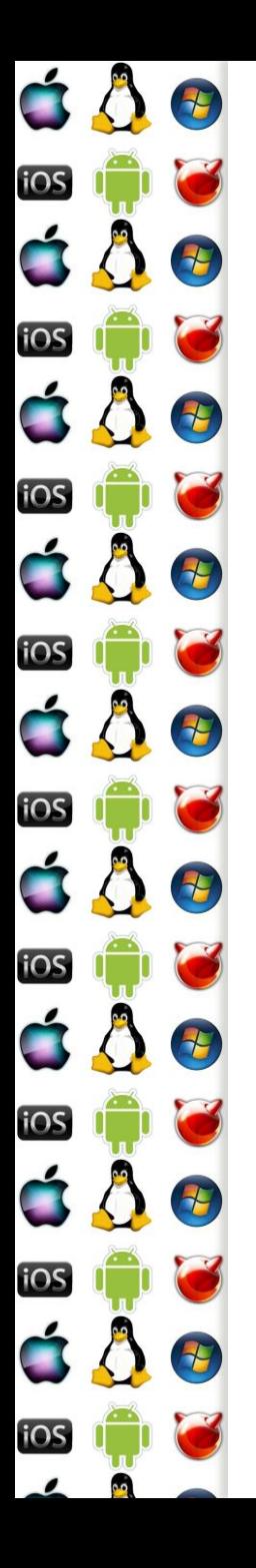

## Mikrojádro – optimalizace

- Protože mikrojádro přeposílá požadavky jinam, optimalizace by spočívala v tom, jak při předání výsledků ušetřit alespoň jedno přepnutí kontextu
	- Případně jak rovnou volat kód mimo CPL mikrojádra
		- Taková možnost musí ale počítat s tím, že kód mimo mikrojádra mohl být nahrán znovu na novou adresu v paměti
- Nejrychlejší mikrokernel měla AmigaOS v době, kdy ještě Amiga neměla obdobu Protected-Mode
	- Pak už na tom byla stejně jako jiné mikrokernely

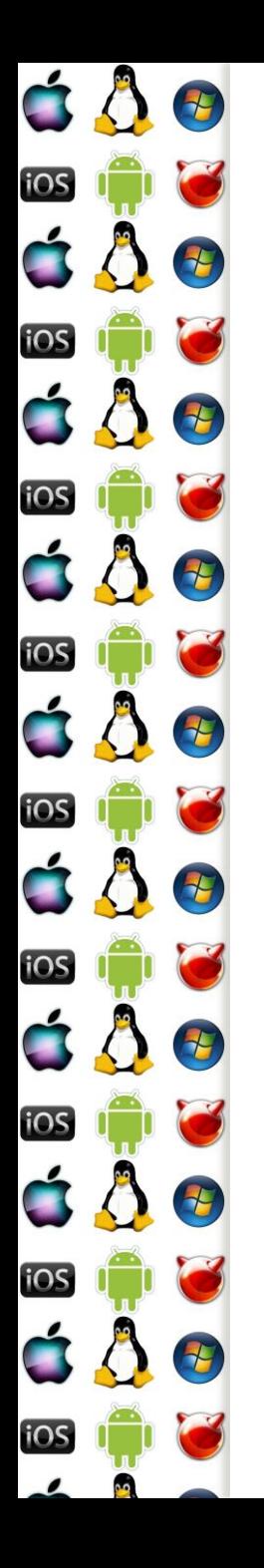

## Hybridní jádro

- Protože je mikrojádro pomalé, vývoj OS začne monolitickým jádrem
- Výkonnostně kritické části kódu pak zůstanou v jádře, zatímco ostatní se přesunou na úroveň s méně privilegovanou CPL
	- Např. ovladače třetích stran, které často padají a zákazníci si myslí, že je to špatným OS

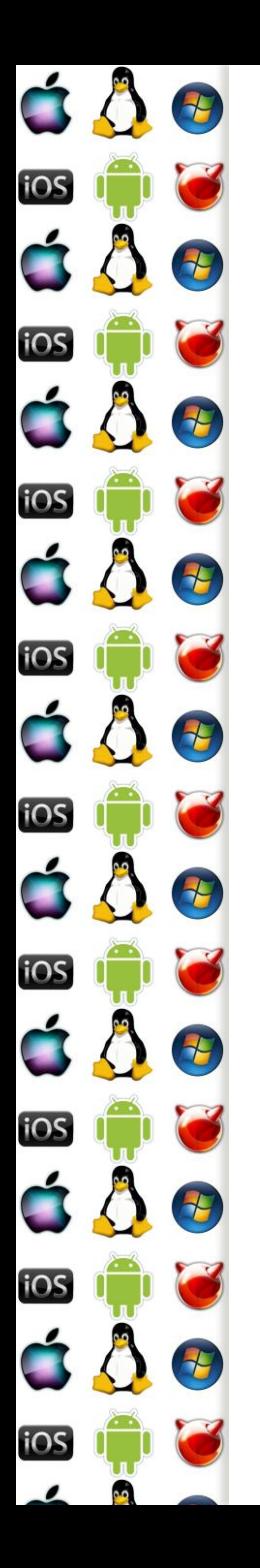

## Hybridní jádro – Win2000

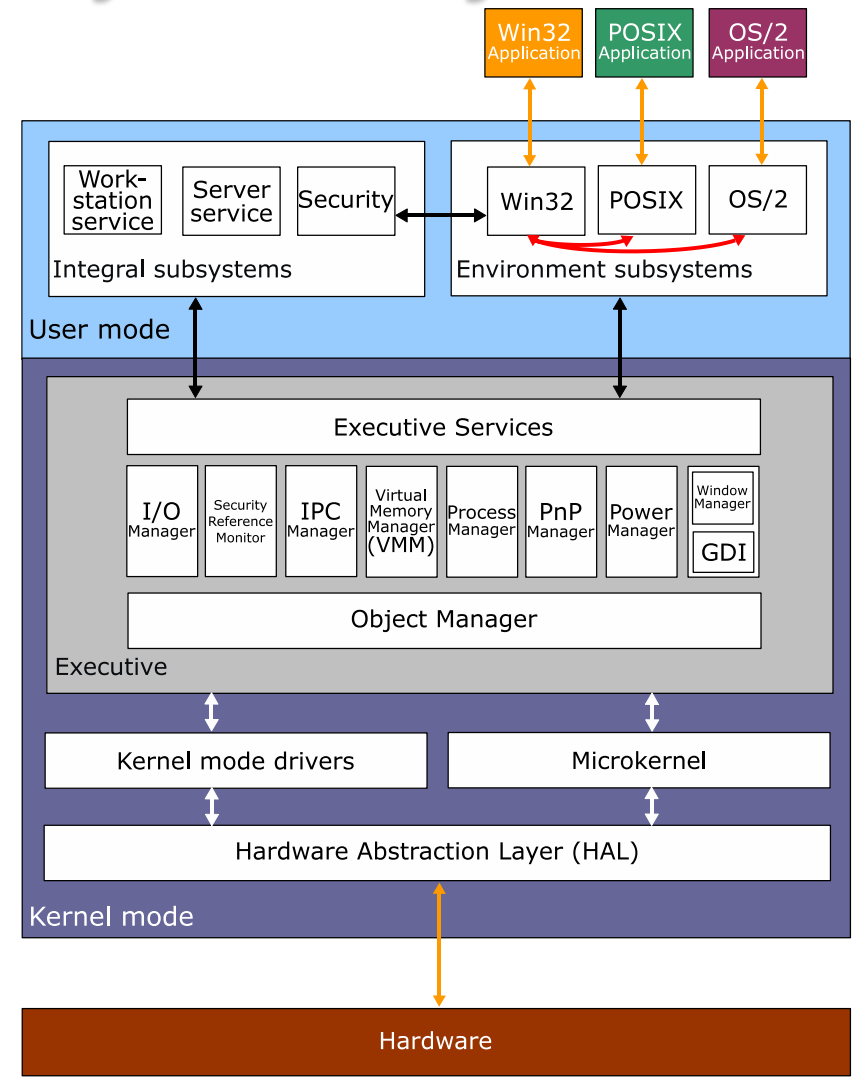

http://en.wikipedia.org/wiki/Hybrid\_kernel

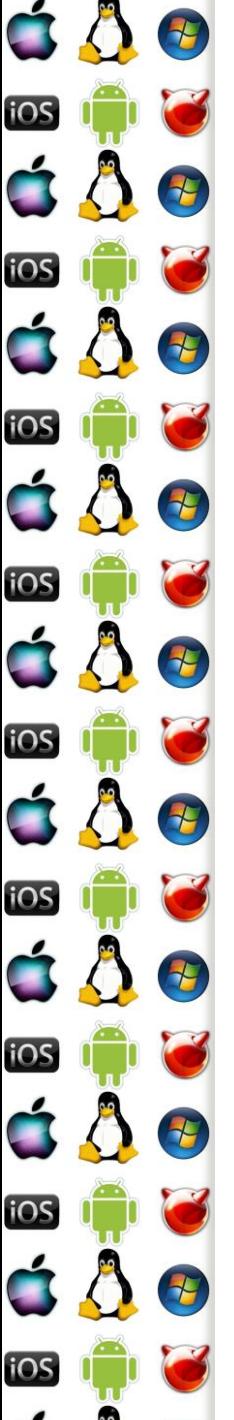

#### Srovnání jader

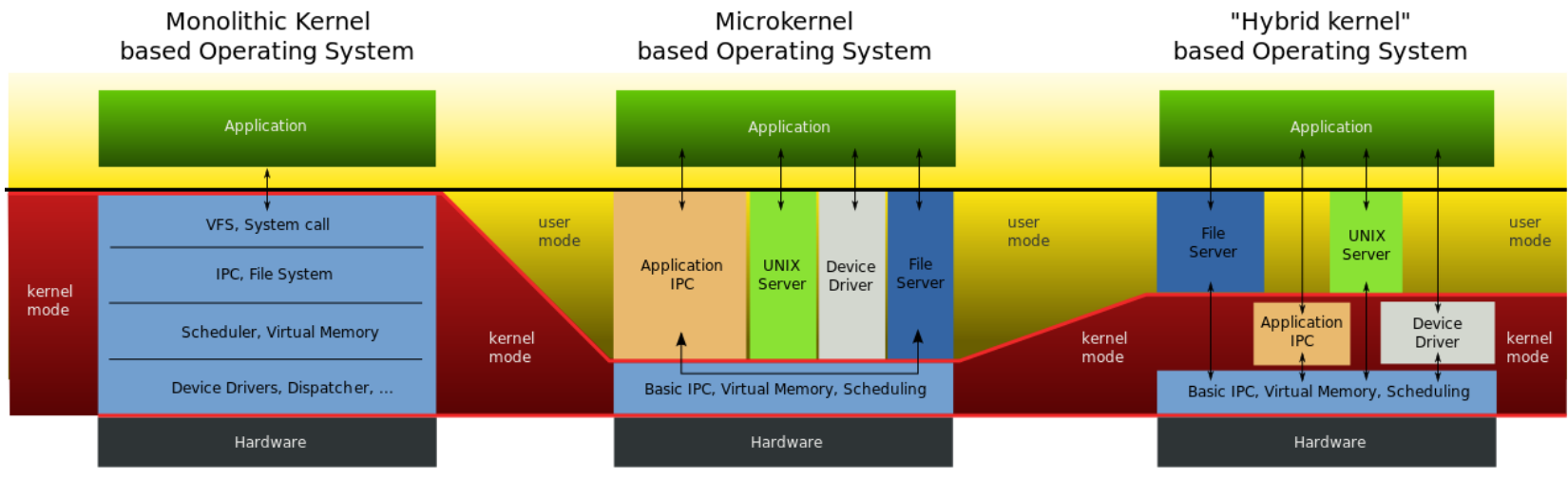

http://en.wikipedia.org/wiki/Monolithic\_kernel

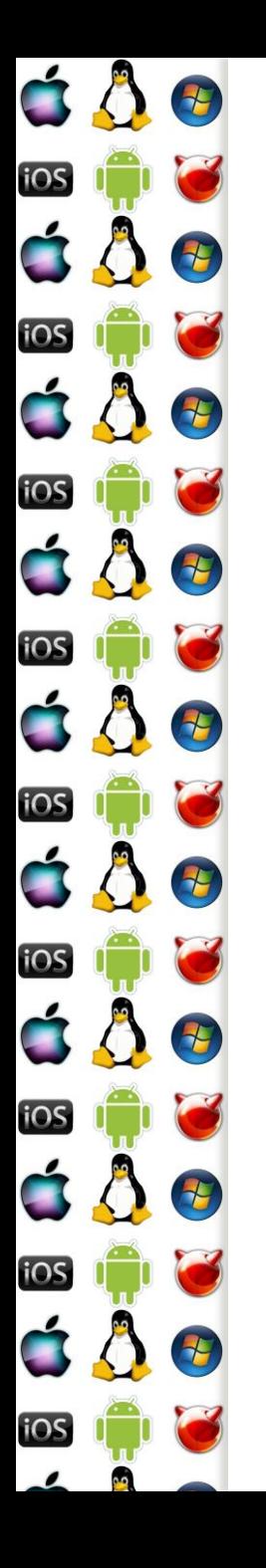

## **GetTickCount**

- RTL knihovny často nabízejí funkci podobného názvu, která vrací počet tiků od resetu procesoru
- Získání korektní hodnoty není na moderních procesorech triviální => proto se vyplatí, aby RTL knihovna zavolala příslušnou funkci OS

Pozn. nebavíme se o High-Resolution Timer

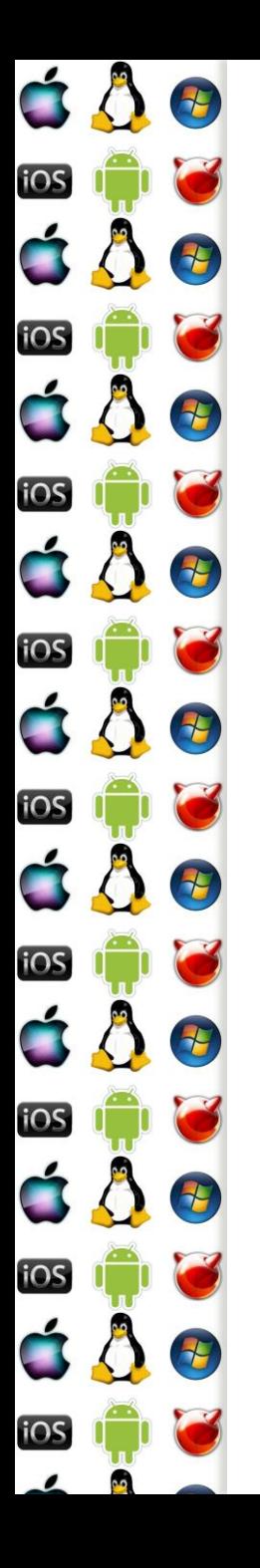

## GetTickCount - pozadí

- 80286 měla na adrese 0000:046c real-mode 4-bytovou proměnnou ROM-BIOSu, která udávala počet 55ms tiků od resetu procesoru
- Pozdější procesory mají tick-counter registr, který je dnes větší a má daleko nižší režii přístupu, ale..
	- Registry nejsou synchronizované mezi jednotlivými jádry v systému - resp. není to garantované
	- Power-saving na konkrétním jádru ovlivní hodnotu čítače
	- Out-of-order může samotnou čtecí instrukci vykonat příliš brzy
- => ať si takové varianty ošetří jádro namísto volajícího threadu

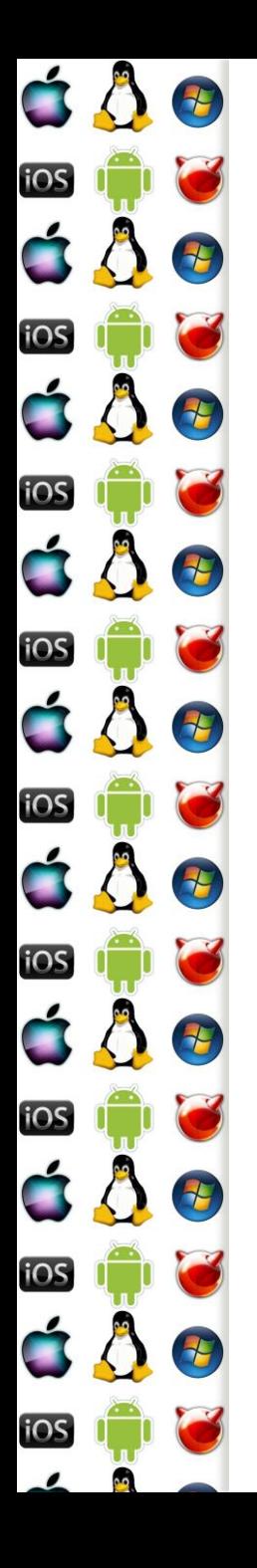

## GetTickCount – kód proces

- Pro jednoduchost předpokládejme x86 uniprocesor
- Čítač tiků přečte instrukce RDTSC
- V uživatelském procesu tak kód může vypadat takto:

 $size_t$  tickcount = GetTickCount();

 Přičemž předpokládejme, že se návratová hodnota vrátí v registru EAX

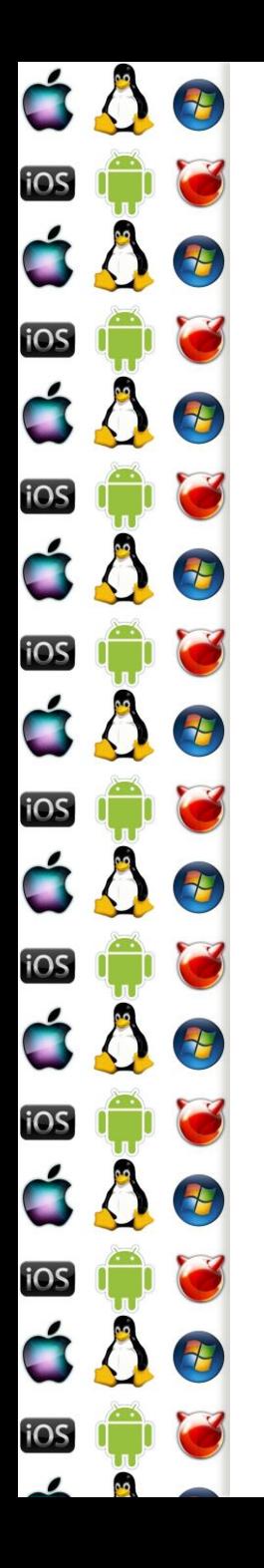

### GetTickCount – koncept volání

- **· Instrukci RDTSC lze vykonat v uživatelském režimu**
- Kód příslušné funkce namapuje OS do adresového prostoru příslušného procesu
	- Sdílení kódu
	- Dynamické knihovny
- Obsluha takové funkce tedy vůbec nevyžaduje přepnutí kontextu => rychlost dokončení služby OS
	- Což neznamená, že k němu nemůže dojít vlivem časovače

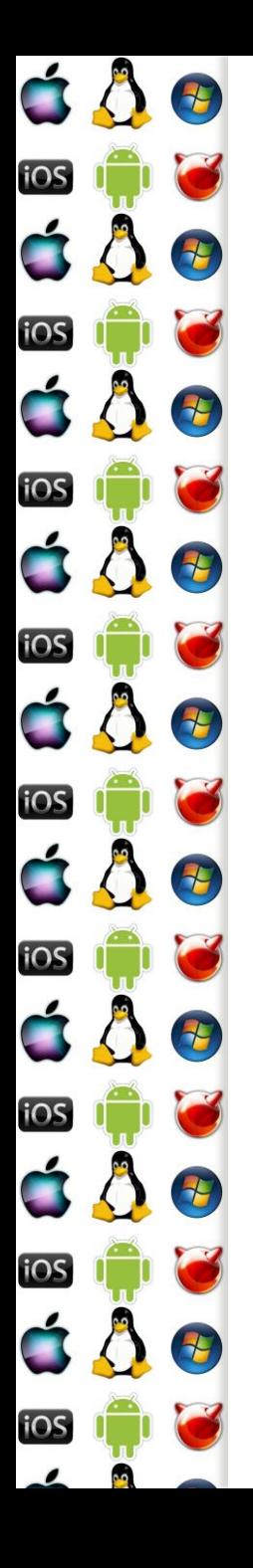

## GetTickCount – volání služby

- 1. GetTickCount se přeloží jako call instrukce, která předá řízení na adresu, na které je příslušný RTL kód, nejpravděpodobněji kód od výrobce překladače
- 2. RTL kód zatím blíže neurčeným způsobem zná adresu, kam OS namapoval svůj sdílený kód (dynamická knihovna), který dělá požadovanou činnost - RTL kód udělá příslušný call
- 3. Kód OS mj. zapíše tick count do EAX a udělá ret
- 4. RTL kód udělá ret
- 5. Proces zná počet ticků (zanedbali jsme errno)

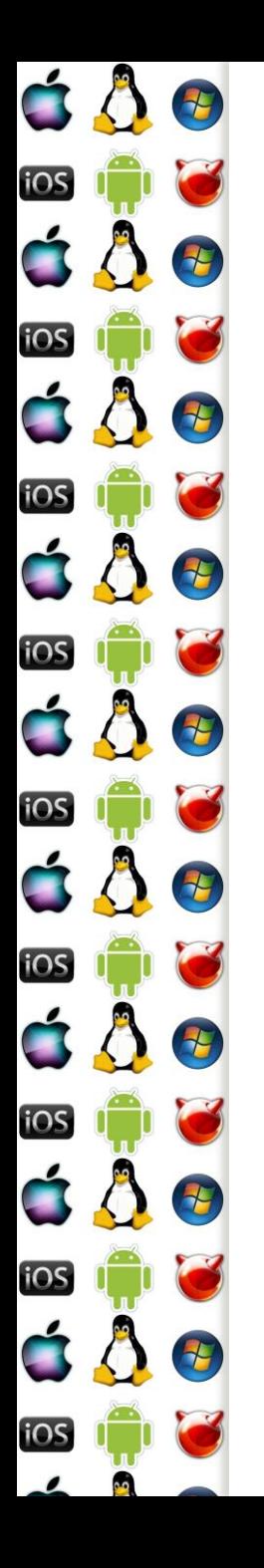

## Dynamická knihovna

- Naprostá většina programů používá knihovny
	- Statické knihovny se během překladu stanou součástí výsledného kódu spustitelného programu
	- U dynamických knihoven se to nestane, knihovna bude existovat jako samostatný soubor
		- Soubor může na disku existovat jenom jednou
		- Soubor může mít do paměti namapováno několik procesů
			- Viz koncept sdílení kódu

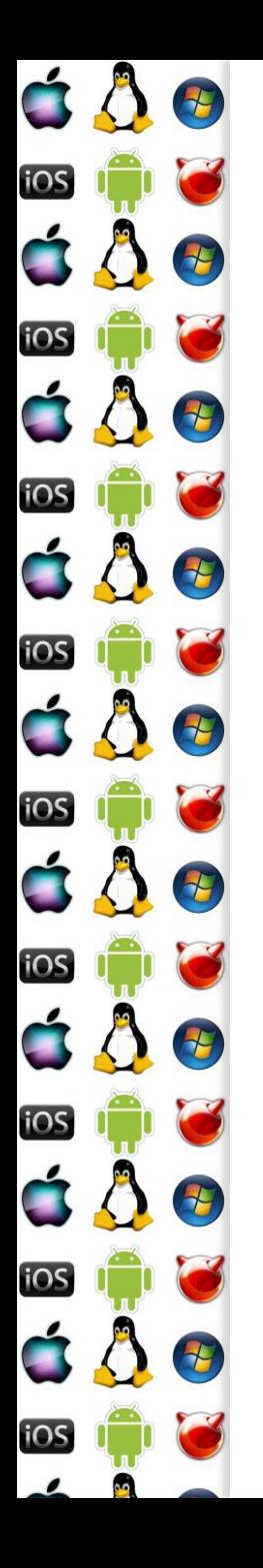

## Dynamic loading

- Proces explicitně stanoví kdy a která knihovna se má načíst do paměti – tj. proces zavolá jednu z následujících funkcí, které předá cestu ke knihovně
	- dlopen Linux, MacOS
	- LoadLibrary WinAPI
- OS volajícímu procesu inkrementuje reference counter, kolikrát už danou knihovnu načetl
	- Pokud knihovna nebyla dosud načtena, OS alokuje procesu paměť, do které nahraje knihovnu
	- OS vyřeší, která část nově alokovaná data bude označena jako spustitelná a která jako datová

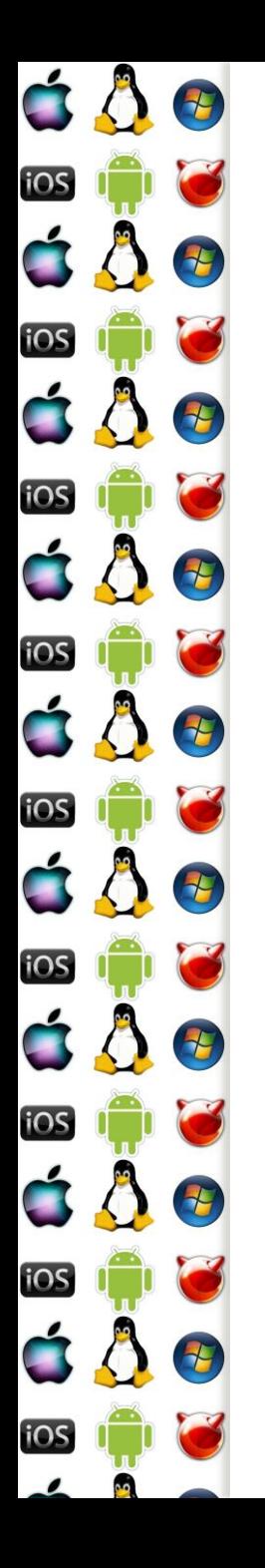

## Library Hijacking

- Během načítání knihovny nemusí být cesta k ní jednoznačná
	- Např. bude-li to pouze jméno souboru bez cesty, systém bude soubor hledat v adresáři se spustitelným souborem
		- A když tam nebude, tak v adresářích specifikovaných nějakou proměnnou – např. PATH ve Windows
		- Bude-li program pod Windows specifikovat pouze jméno souboru knihovny v cestě dané PATH, lze podvrhnout falešnou knihovnu do adresáře k jeho .exe souboru, a tato podvržená knihovna tak bude načtena namísto té v cestě PATH

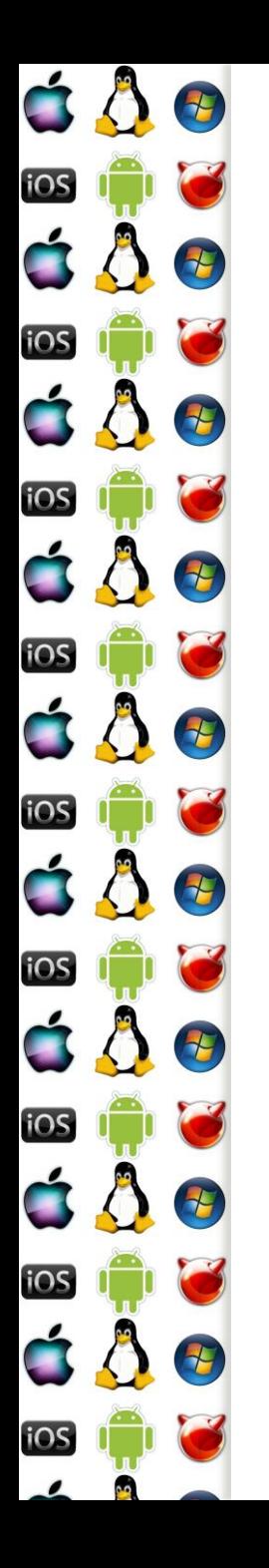

## Dynamic unloading

- Během procesu dynamic loading získá proces deskriptor načtené knihovny
- Proces explicitně stanoví, kdy knihovna identifikovaná příslušným deskriptorem, uvolní z paměti
	- dlclose, FreeLibrary
	- Uvedené funkce sníží reference counter knihovny o jedna
		- OS uvolní knihovnu z paměti teprve až reference counter = 0
			- Ukazatele do této paměti se tak stanou neplatnými

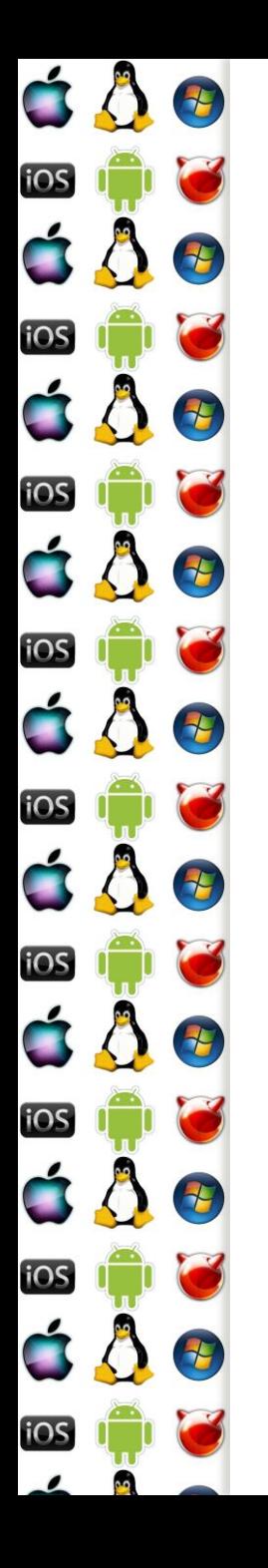

## Dynamic GetAddress

- Máme-li knihovnu načtenou v paměťovém prostoru procesu, potřebujeme ještě získat adresy požadovaných funkcí
	- Programátor procesu musí znát prototyp těchto funkcí
- Proces zavolá funkci, které předá název funkce, a OS mu vrátí pointer na adresu této funkce
	- dlsym
	- GetProcAddress
- Programátor knihovny označí, které funkce exportovat

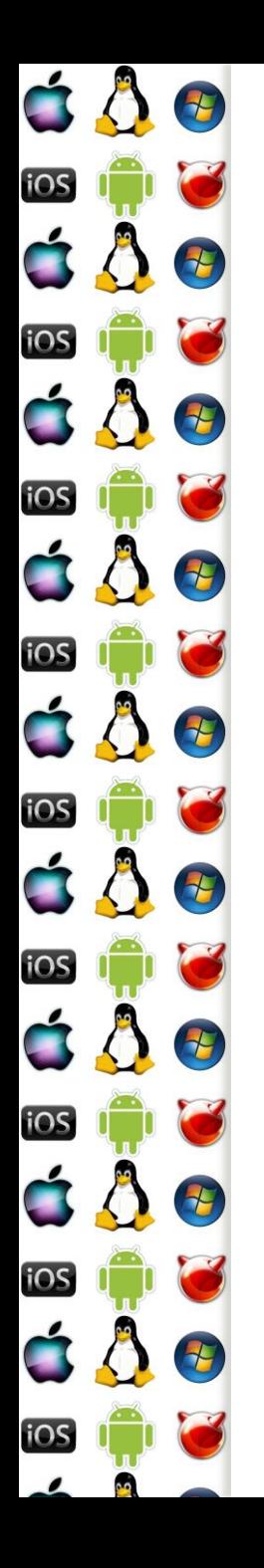

#### Dynamic knihovna - inicializace

- Dynamická knihovna není nic jiného než spustitelný program – má svůj main, který se spustí při jejím načtení
	- dllmain pod Windows
	- .interp sekce v ELF formátu pod Linuxem
- Dynamická knihovna má tak možnost inicializovat se
	- A stejně tak má možnost deinicializace před uvolněním
		- dllmain
		- sekce .fini

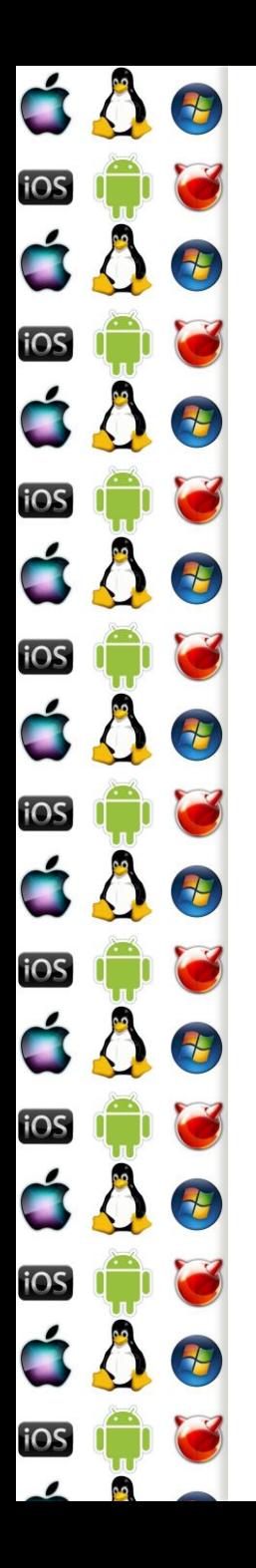

### Příklad - Win

HMODULE lib = LoadLibrary("knihovna.dll");

TFunc \*func = GetProcAddress("funkce");

func();

FreeLibrary(lib);

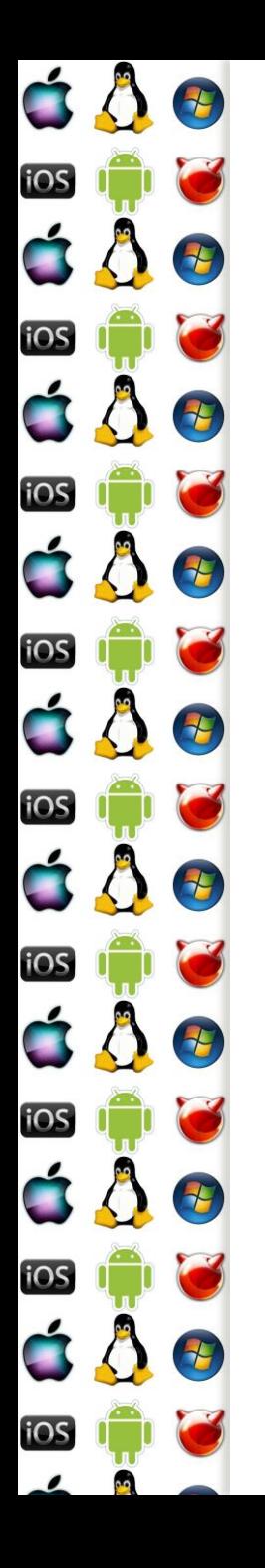

## Dynamic linking - proč

- Dynamic loading se hodí např. pro načítání plug-inů
- Ale co když budeme namapovat dynamickou knihovnu hned při spuštění programu?
	- Buď v případě, že program knihovnu vyžaduje a tudíž nemá smysl řešit její podmíněné načítání
	- Anebo v případě, kdy knihovna patří OS, který jejím prostřednictvím poskytuje služby procesu
- V hlavičce programu se označí, které knihovny má OS dynamicaly load rovnou při zavádění programu

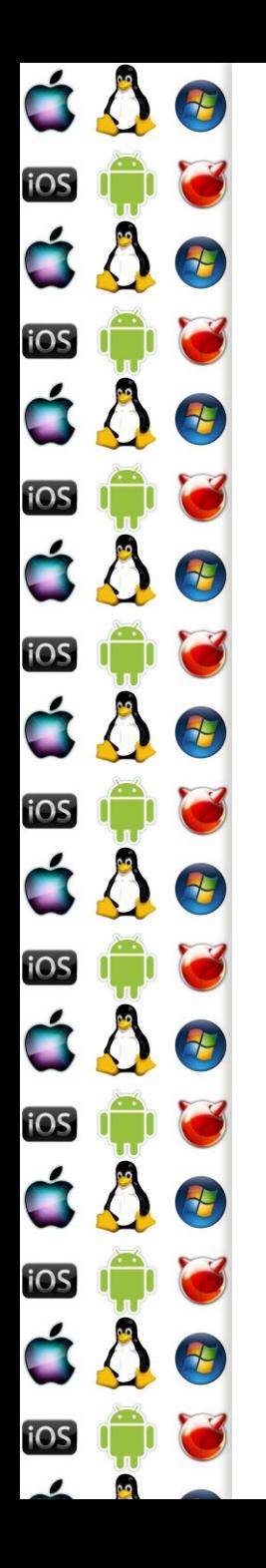

## Dynamic linking - PLT

- 1. Ve zdrojovém kódu se proměnné ukazující na symboly (funkce, proměnné, atd.) knihovny označí
	- Např. pomocí \_\_declspec (dllimport) pod Windows
	- Značky jsou uvedeny v samostatné sekci v programu
		- Procedure Linkage Table (PLT)
		- Např. .rel.text pod Linuxem
	- Značka říká, že se má na příslušnou adresu zapsat hodnota získaná dlsym/GetProcAddress
		- Zařídí zavaděč knihovny OS

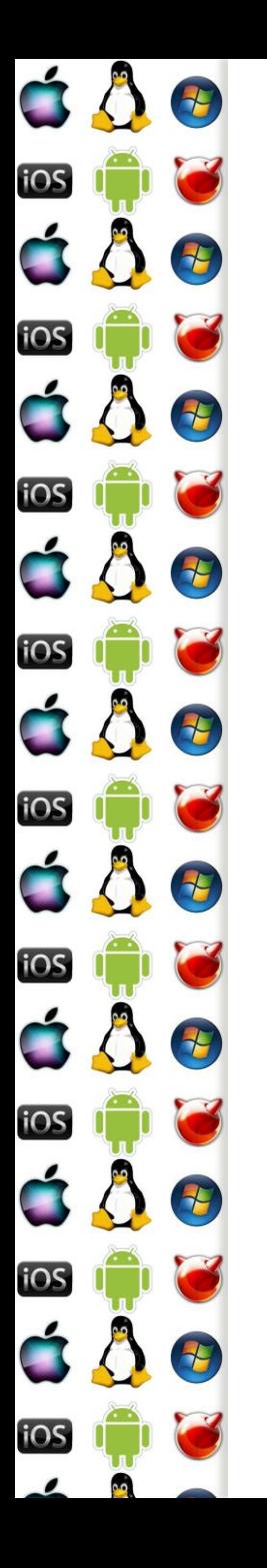

## Dynamic linking - PLT

\$ cat a.c

extern int foo;

int function(void) {

return foo;

}

\$ gcc -c a.c

\$ readelf --relocs ./a.o

Relocation section '.rel.text' at offset 0x2dc contains 1 entries:

Offset Info Type Sym.Value Sym. Name 00000004 00000801 R\_386\_32 00000000 foo

https://www.technovelty.org/linux/plt-and-got-the-key-to-code-sharing-and-dynamic-libraries.html

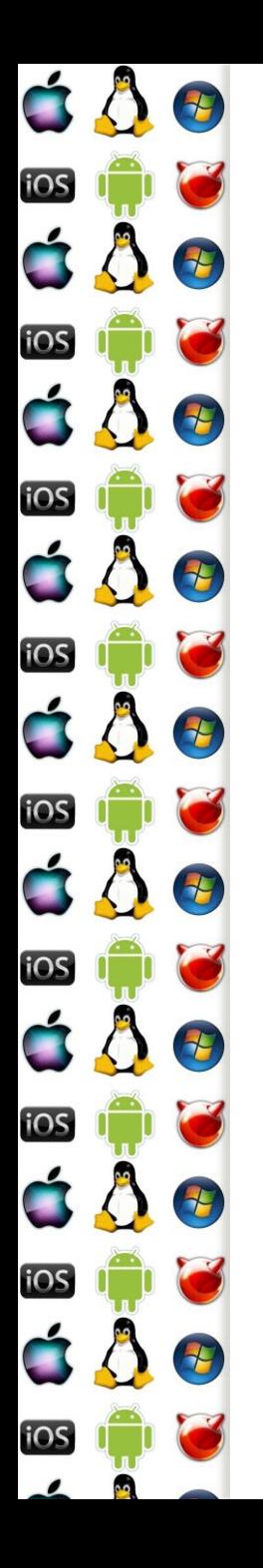

## Dynamic linking - PIC

- Do paměti se může zavést několik knihoven, tj. každá knihovna se může pokaždé zavést na jinou virtuální adresu
	- Potřebujeme tzv. Position Independent Code (PIC)
	- Překladač musí zajistit, aby se veškerý kód adresoval relativně k program counteru (IP registr)
	- Alternativě se používala relokovatelný kód (např. před Vista), kdy zavaděč programu modifikoval kód knihovny ještě před spuštěním tak, aby šla spustit z adresy, kam byla zavedena

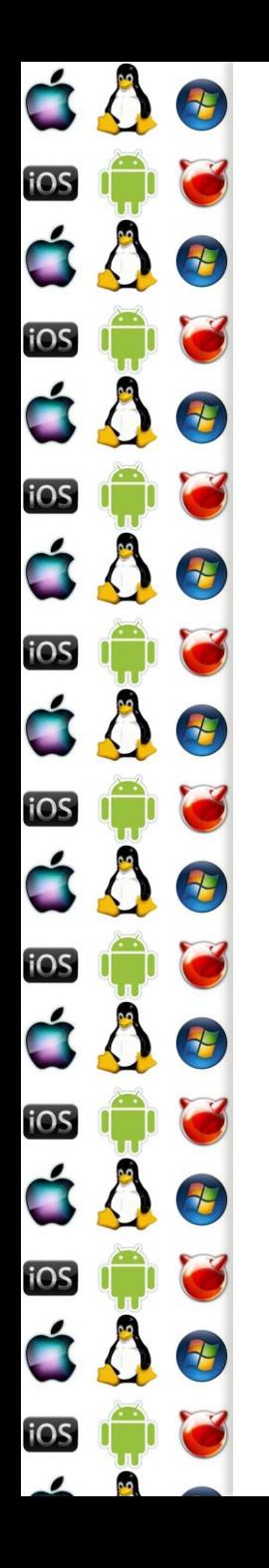

# Dynamic linking - GOT

- Relokace vyžaduje přepsání kódu knihovny jejím zavaděčem
- Lepší je vytvořit tabulku, Global Offset Table (GOT), ve které budou adresy symbolů knihovny, a které (adresy) tam zapíše zavaděč knihovny
	- Kód tedy bude symbol dereferencovat 2x
	- GOT bude privátní pro každý proces
		- A nezměněný kód knihovny tak bude sdílený pro všechny procesy

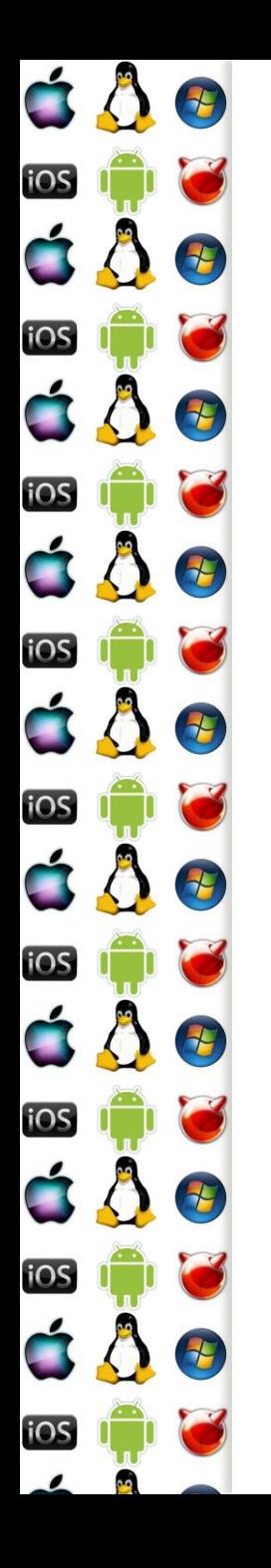

## Lazy Binding

- Adresy symbolů knihovny není nutné resolvovat ihned, ale až bude třeba
- 1. Proces volá funkci knihovny
	- Každá knihovnou exportovaná funkce má své ordinální číslo n – tj. volá se adresa PLT[n]
- 2. PLT[n] ale zatím ukazuje na rutinu zavaděče, která se zavolá jako první a resolvuje adresu rutiny do GOT než zavolá vlastní funkci
	- Než je funkce zavolána, GOT se upraví tak, aby se příště už rovnou volala funkce knihovny, ne rutina zavaděče

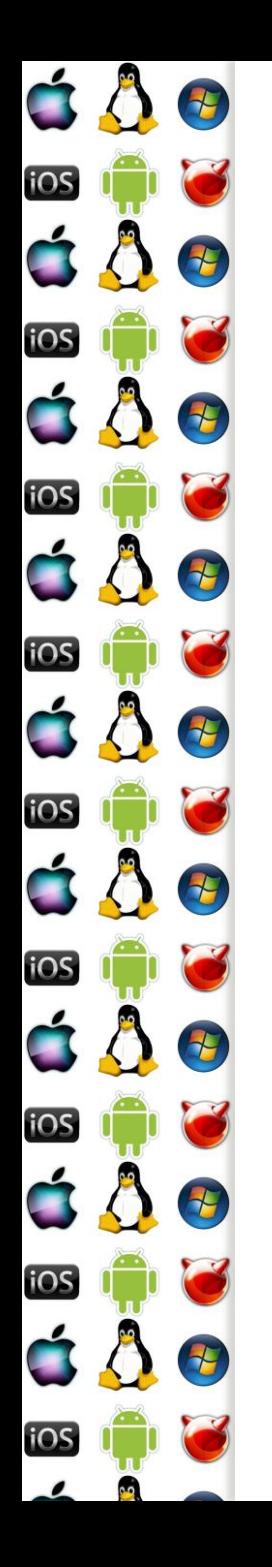

## Lazy Binding

Code:

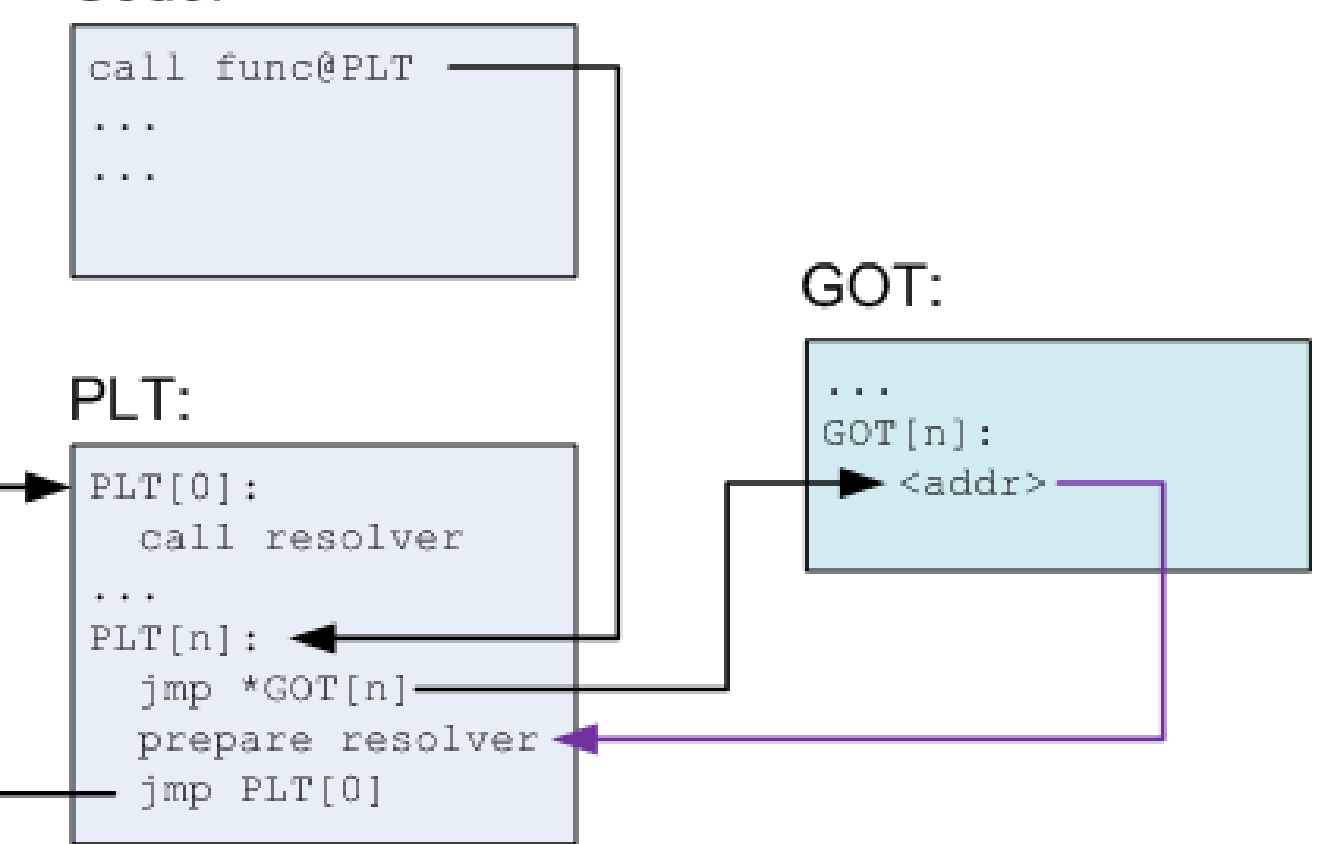

http://eli.thegreenplace.net/2011/11/03/position-independent-code-pic-in-shared-libraries/

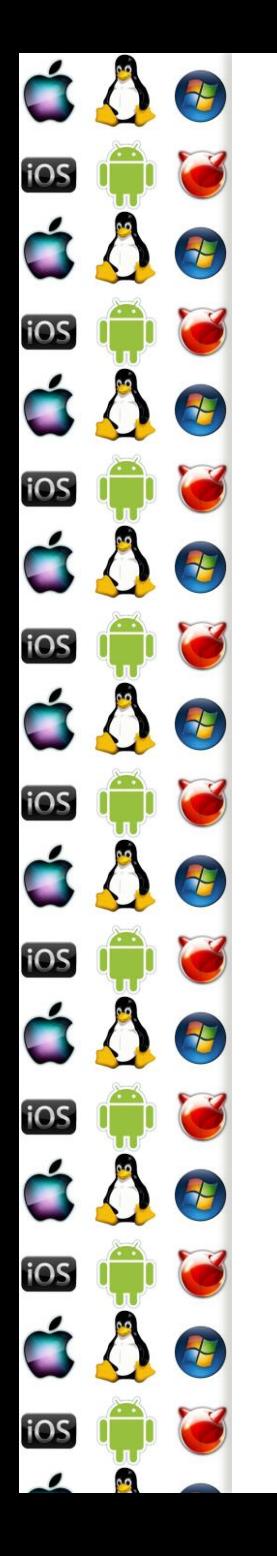

## Lazy Binding poté

#### Code:

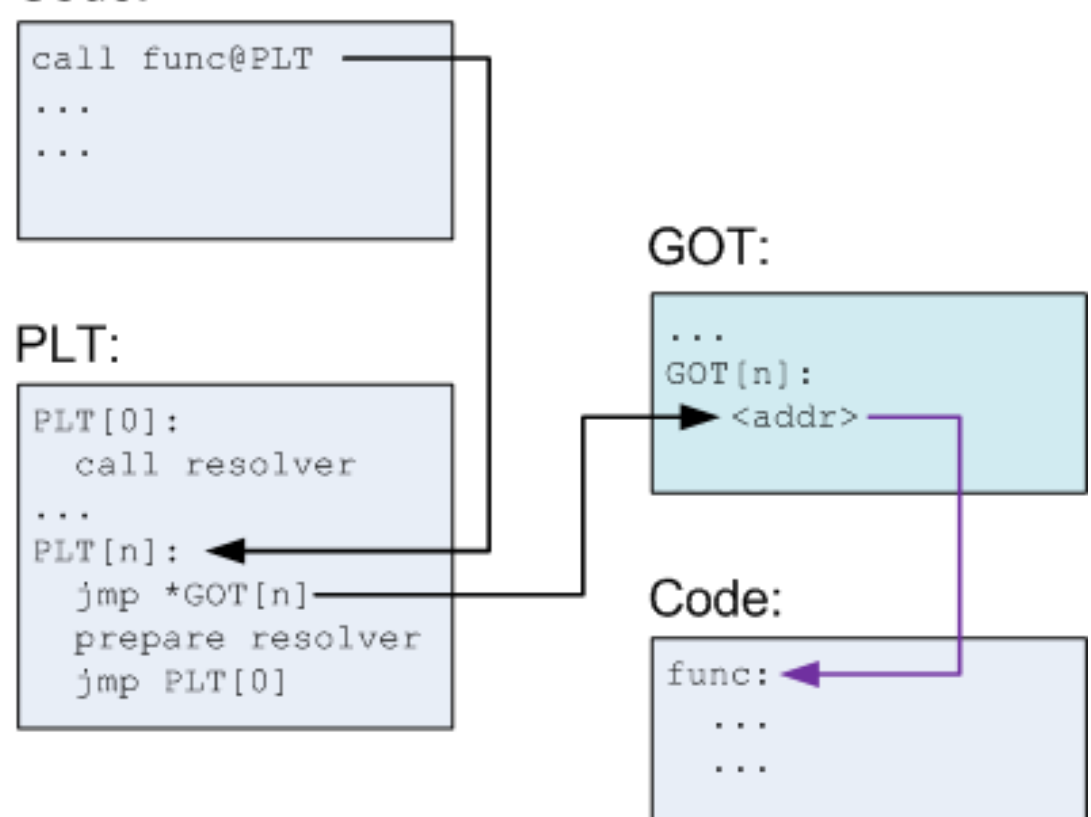

http://eli.thegreenplace.net/2011/11/03/position-independent-code-pic-in-shared-libraries/

Verze 1.0

#### É E iOS á Å 2 iOS 8 E iOS E iOS iOS 七 iOS iOS 七 <u>105</u>

#### Randomizace adres kódu

- Některé útoky se spoléhají na to, že se předem ví, co se bude nacházet na konkrétních adresách
	- Např. je možné změnit adresu v GOT tak, aby ukazovala na jinou funkci, než na kterou má
- Jednou z možností obrany je randomizace adres kódu tak, aby adresy byly náhodné a nedaly se uhádnout
	- Což jde tím lépe, čím větší je virtuální adresový prostor

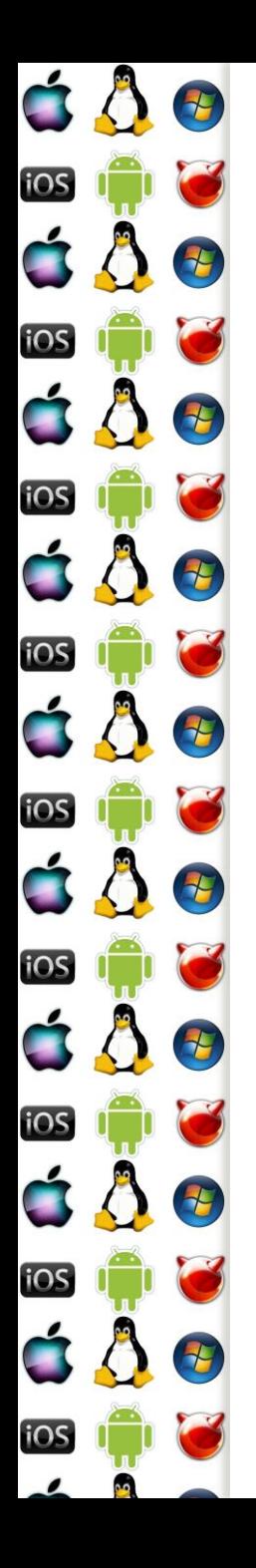

## Volání služby OS přes int

- Některé služby OS nelze vyřídit pouze v uživatelském adresovém prostoru, ale musí se změnit CPL na CPL jádra a předat jádru řízení programu
	- Toto dokáže sw přerušení x86 instrukce int
- **Proces buď sám vygeneruje int, s číslem přerušení** dedikovaného OS pro tyto účely, aneb zavolá rutinu v dynamické knihovně OS, která sama posléze vygeneruje příslušný int
- Stejné princip jako u volání MS-DOS API

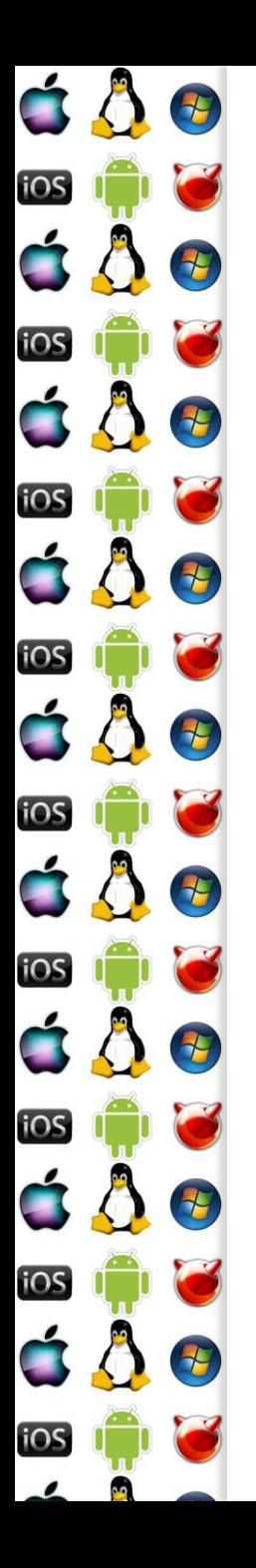

## Předání parametrů jádru

- Při použití int se parametry předávají v registrech, nebo přes zásobník
- Vybrané registry mohou obsahovat virtuální adresu do virtuálního adresového prostoru procesu, kde je připravena nějaká struktura blíže specifikující, co má OS udělat

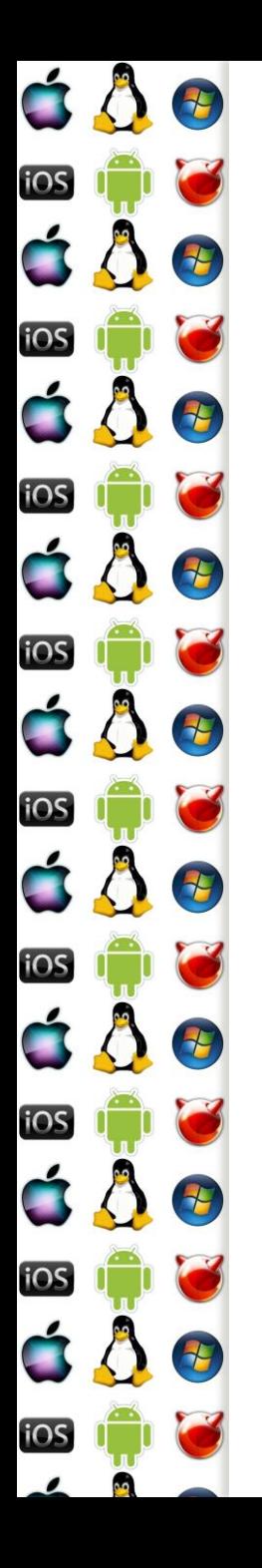

## Volání služby v jádře - enter

- Procesor použije číslo přerušení jako index do tabulky vektorů přerušení, aby získal adresu obsluhy přerušení
	- Tabulka nemusí být na adrese 0000:0000 jako po startu v real mode, ale její pozici udává registr IDTR
- Procesor nastaví CS:EIP na získaný vektor přerušení
	- V zásobníku jsou uloženy registry přerušeného vlákna flags, cs a eip; cs:eip ukazují na instrukci, která se má vykonat po návratu
- Jádro OS považuje zásobník přerušeného vlákna za nedůvěryhodný, protože v něm nemusí být místo, a tak bude používat svůj zásobník

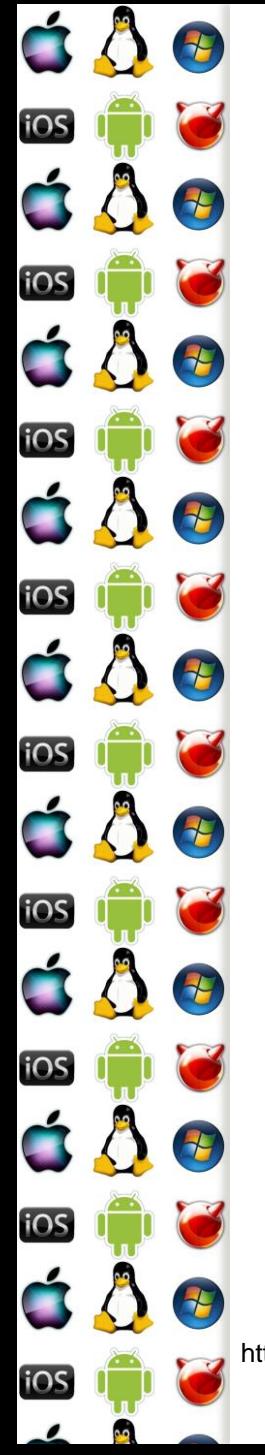

## Volání služby v jádře - enter

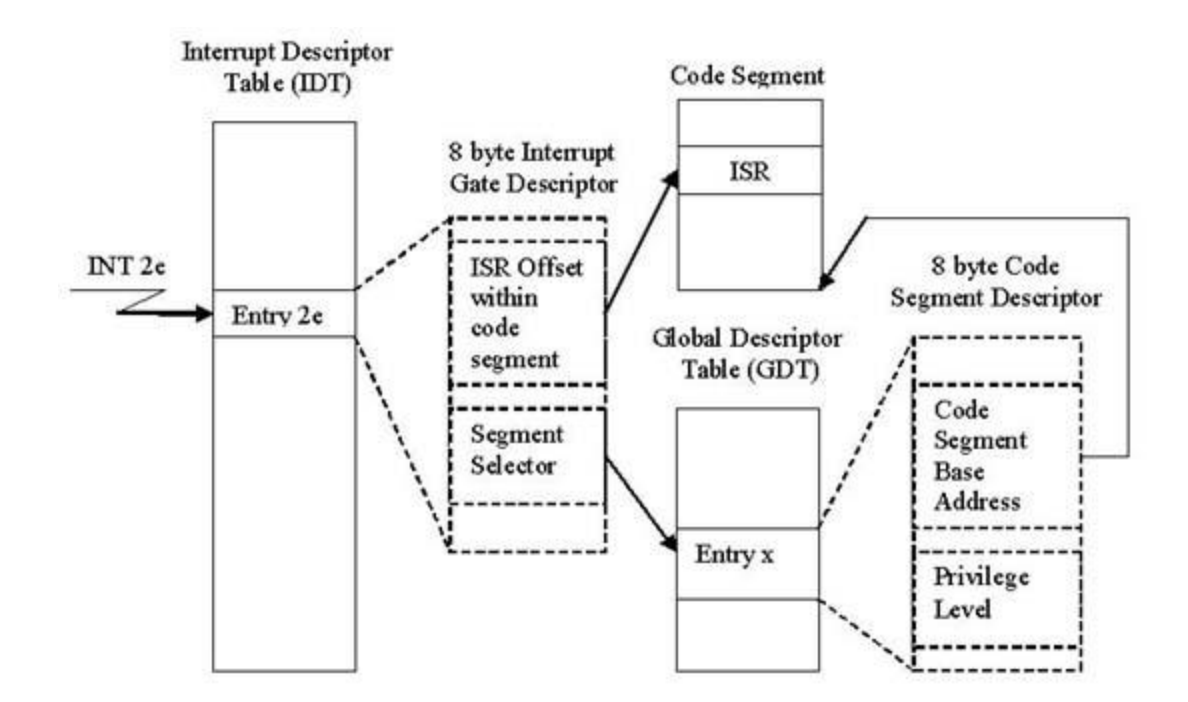

http://www.codeguru.com/cpp/w-p/system/devicedriverdevelopment/article.php/c8035/How-Do-Windows-NT-System-Calls-REALLY-Work.htm

Verze 1.0

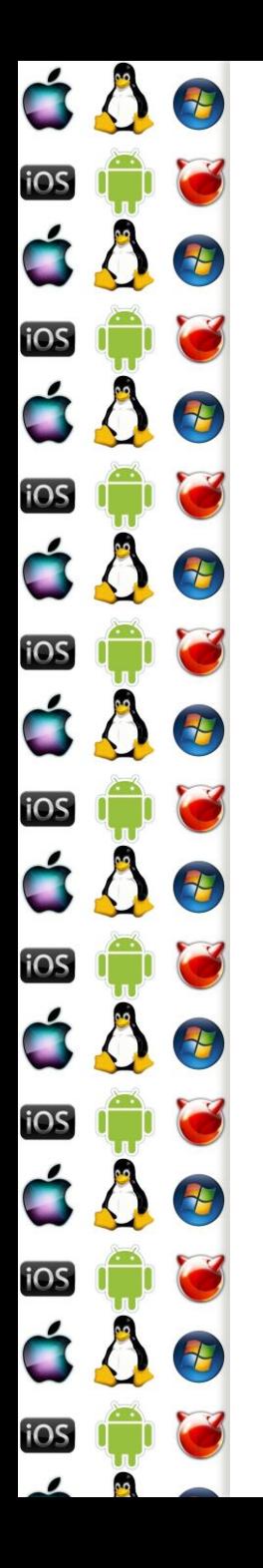

## Volání služby v jádře - main

- Obsluha přerušení vykoná pouze nezbytnou část požadované činnosti
	- Lze-li něco odložit na později, odloží se to viz Bottom Half dále
	- V takovém případě ale nelze vrátit řízení přerušenému vláknu, protože operace nebyla dokončena => vlákno se musí uspat a řízení se předá jinému vláknu
- Jádro také předá řízení jinému vláknu tehdy, když bylo cílem vlákno uspat nebo ukončit
- Plánovač vybere jiné vlákno, které je ve stavu runnable

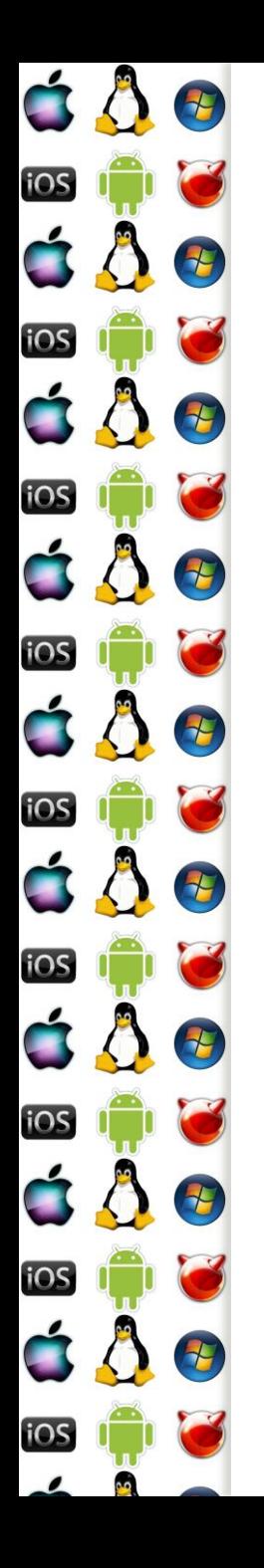

## Volání služby v jádře - exit

- Po dokončení obsluhy přerušení už jádro ví, kterému procesu předá řízení
- Před ukončením obsluhy přerušení tedy jádro vybere zásobník vlákna, kterému předá řízení
	- Tj. v zásobníku jsou registry CS:EIP a flags tohoto vlákna
	- Pokud jde o jiné vlákno, musí se obnovit i zbývající registry
- Obsluha přerušení udělá instrukci iret, která nastaví registry CS:EIP a flags z aktuálního zásobníku SS:ESP
	- A z CS:EIP procesor určí svůj režim CPL

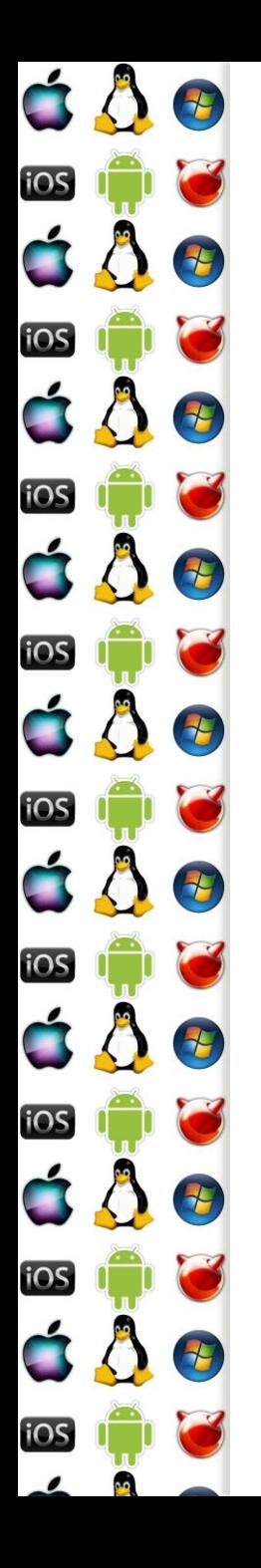

## Task State Segment

- x86 (IA-32) struktura, kam se ukládá kontext přerušené činnosti procesoru
	- V x86 terminologii task, jinak jde o vlákno
	- Lze vytvořit pro každé vlákno v systému
	- Používá se např. k implementaci syscall jako rychlejší varianty int
- Deprecated na x86-64

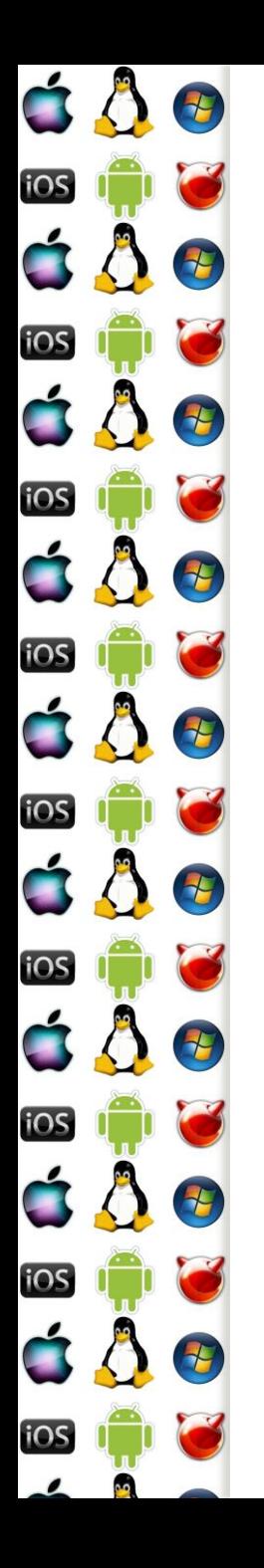

## **Syscall**

- int generovaný programem je synchronní událost vůči běhu programu => lze toho využít
- syscall/sysret jsou speciální instrukce, které toho využívají a dokáží přepnout procesor do režimu jádra cca 3x rychleji než int
	- int původní, pomalý mechanismus volání jádra
	- sysenter/sysexit protected mode, compatibility mode, vyžaduje TSS
	- syscall/sysret long mode
		- Jádro musí nastavit zásobník v době, kdy může dojít např. nemaskovatelnému přerušení

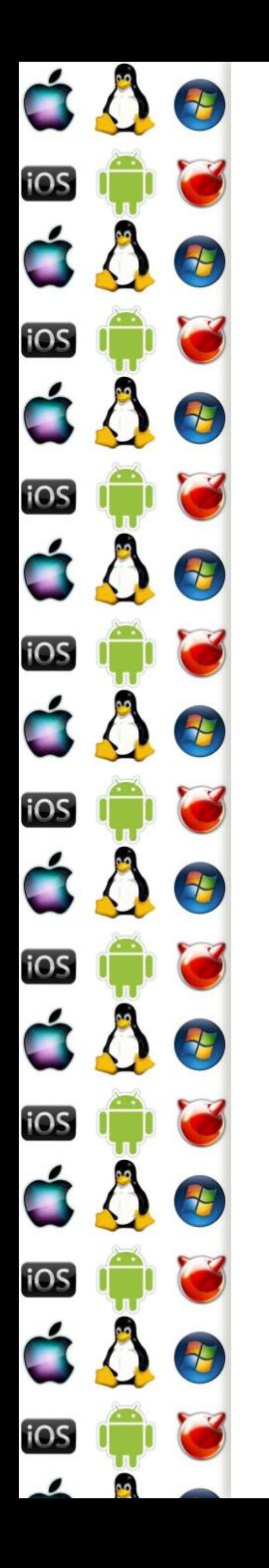

## syscall – sdílená stránka

- Kdy lze použít int, sysenter/sysexit či syscall/sysret závisí na dostupném hw a jádru OS
	- V každém případě se ale jedná o netriviální činnost, které by mělo být volající vlákno ušetřeno
- OS namapuje do virtuálního adresového prostoru procesu speciální stránku, která zavolá službu jádra jádrem očekávaným způsobem
	- Kód na této stránce poskytne jádro OS, volající vlákno pouze udělá call na adresu této stránky

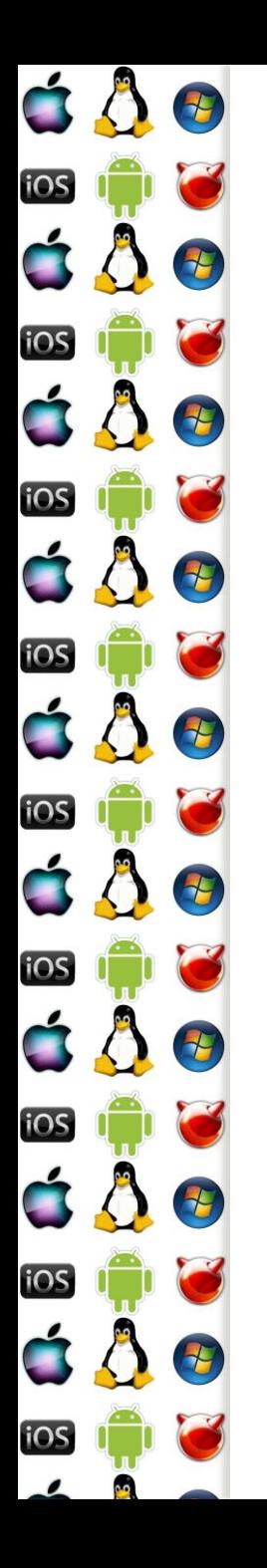

#### syscall - volání

- libc má funkci syscall
- ntdll.dll má KiFastSystemCall a KiFastSystemCallRet
- Adresa musí být fixní, aby byla známa RTL v době jejího psaní
	- Buď fixní adresa, např. 32-bit Win
		- call dword ptr [adresa]
	- Nebo se použijí registry fs (Win) či gs (Linux), přičemž segmentový registr odkazuje na Thread Control Block
		- call fs:[offset od začátku TCB]

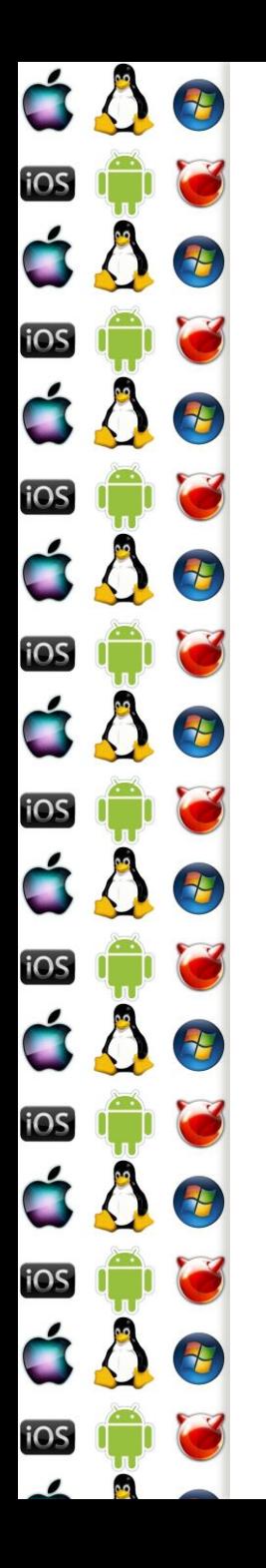

## Vyjímky

- Vyjímka je přerušení generované procesorem, když dojde k
	- Trap např. breakpoint
	- Fault opravitelná chyba, program může pokračovat
		- Např. Page Fault
	- Abort neopravitelná chyba
		- Např. Double Fault dojde k Page Fault, ale handler je ve stránce, která není v RAM
	- Některé vyjímky přidávají na zásobník extra hodnotu s chybovým kódem, který je třeba odstranit před návratem z obsluhy přerušení, aby se na vrcholu byly cs, ip a flags

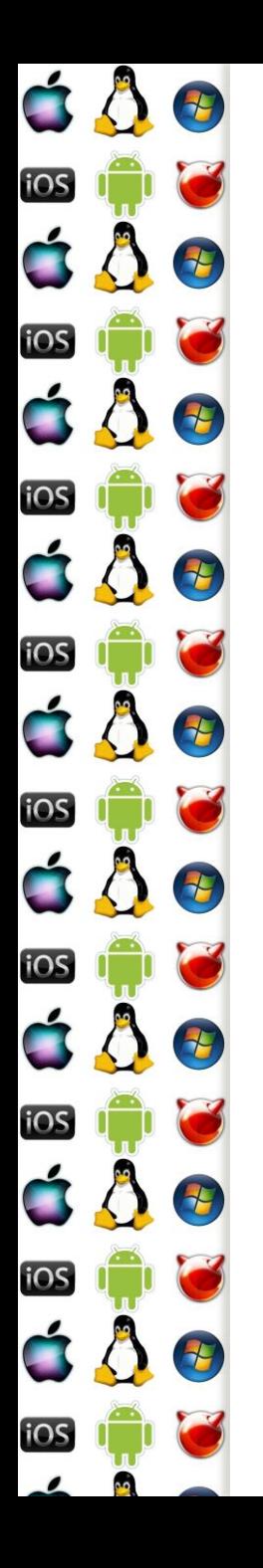

## Exception handler

- V případě, že procesor nedokáže zavolat obsluhu vyjímky, dojde k Double Fault
	- Pokud ani pro ni nebude obsluha, dojde k Triple Fault
		- Což je samo o sobě známkou, že je něco špatně v obsluze první vyjímky
			- Vyjímku nelze zamaskovat
				- => buď budeme psát perfektní, bezchybný kód
				- Anebo alespoň spolehlivé obsluhy vyjímek

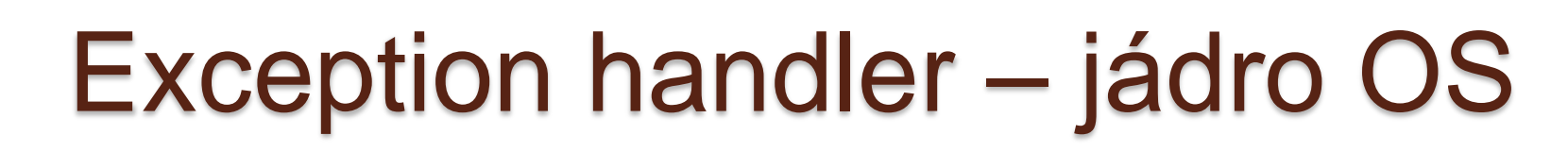

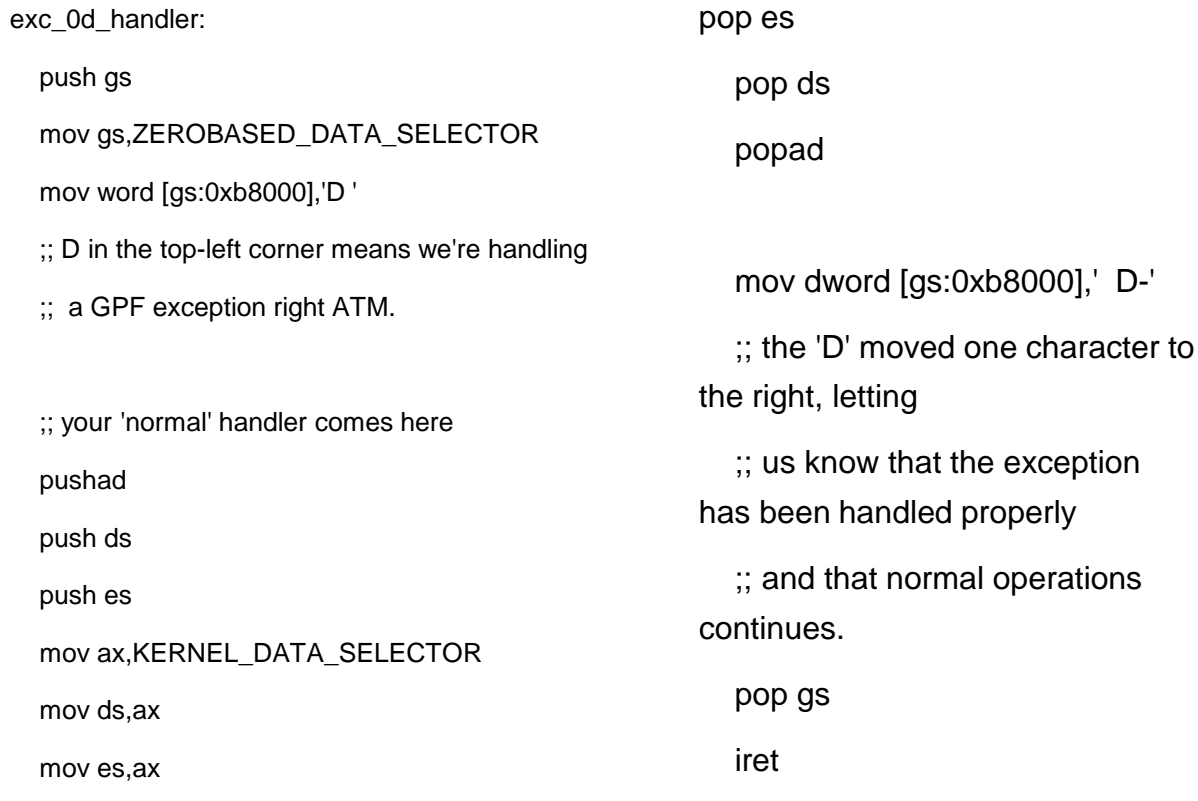

call gpfExcHandler

 $\blacksquare$ 

iOS

É,

iOS

iOS

iOS

iOS

iOS

iOS

iOS

iOS

۵Q.

 $\Lambda$ 

E

E

E

2

25

老

七

**THE** 

http://wiki.osdev.org/Troubleshooting

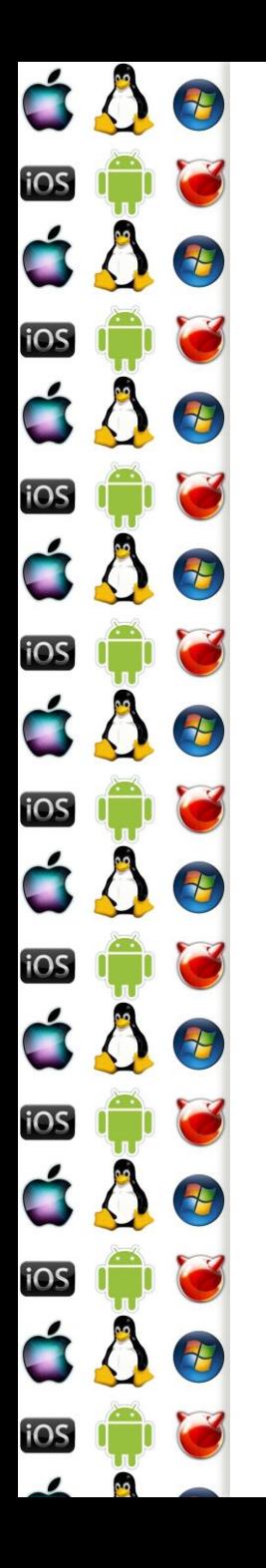

## Dělení nulou

- Pokud by OS neměl handler vyjímek, došlo by k restartu počítače
	- OS ho má tj. dojde-li k vyjímce v uživatelském procesu, OS vyjímku zachytí
- Např. dělení nulou je Fault
	- Pokud proces nenastavil svůj handler, OS program ukončí
	- Pokud ho proces nastavil, OS mu předá řízení
	- Opět se k tomu použije Thread Control Block

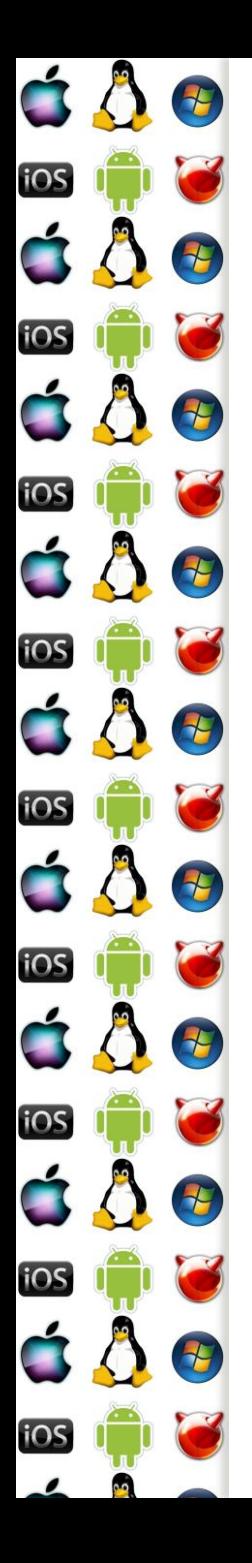

#### Try catch

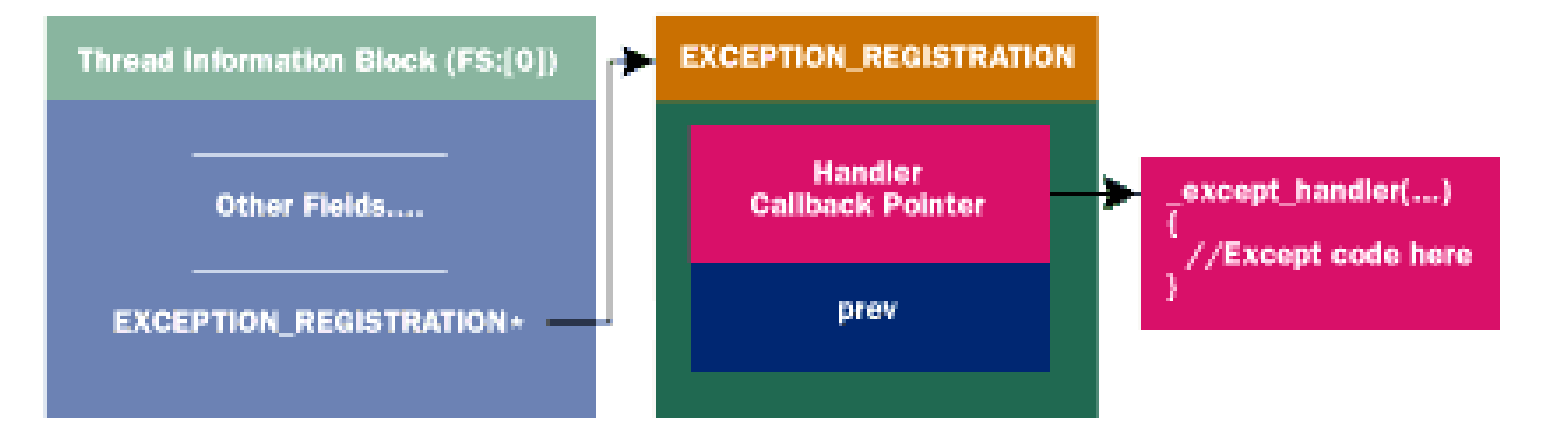

https://www.microsoft.com/msj/0197/exception/exception.aspx

Verze 1.0